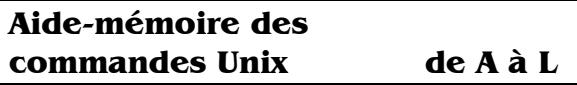

Ce document regroupe les principales commandes susceptibles d'être employées par les stagiaires de la formation « Programmation Shell et Langages de Scripts », en rappelant leurs options les plus utilisées. Pour avoir plus de détail sur une commande particulière, on consultera le manuel Unix (commande man). © Christophe BLAESS 2004

**a** propos Liste les pages du manuel concernant un sujet **arch** Affiche l'architecture de la machine. at, atq, atrm Mémorise, examine ou supprime des jobs à exécuter ultérieurement. -f lire les commandes dans le fichier indiqué.  $$ at now + 10 minutes <$  script.sh \$ at 20:55 -f demarre\_magnetoscope.sh

awk Interpréteur du langage Awk. NF nombre de champs sur la ligne **FS** séparateur de champs

apropos shell

NR numéro d'enregistrement (de ligne)  $$1.$   $$2.$   $\ldots$  SNF champs successifs

 $ls -1$  | awk '{somme+= \$5} END{print  $somme$ <sup>1</sup>

additionne les tailles des fichiers du répertoire courant

**b asename** Élimine le chemin d'accès et le suffixe éventuel d'un nom de fichier \$ basename /usr/src/linux/signal.c signal.c

\$ basename /usr/src/linux/signal.c.c signal

Š.

**bash** Shell Gnu Bash

**batch** Lance un job en différé suivant la charge système batch << FIN tri des enregistrements FIN **bc** Calculateur en précision arbitraire.

-1 bibliothèque mathématique complète.  $\frac{1}{2}$  pi= $\frac{2}{3}$ (echo "a(1)\*4" | bc -1) \$ echo \$pi 3.14159265358979323844  $\boldsymbol{\mathsf{S}}$ 

**bq** Relance à l'arrière-plan un job arrêté. \$ application  $(Ctrl - Z)$ [1]+ Stopped application \$ ba  $[1]$ + application & Ŝ. **bunzip2** Décompresse un fichier . bz2. **bzip2** Compresse un fichier. c al Affiche un calendrier. -<br>cal 5 2003 **cat** Concatène des fichiers sur la sortie standard.  $-n$  numérote les lignes en sortie. -v caractères spéciaux sous forme symbolique. cat entete.txt corps.txt signature.txt mail.txt **cc** Compilateur C. cd Change de répertoire de travail.  $cd$  /usr/src/linux  $ch$ revient au répertoire précédent  $cd$ revient dans le répertoire personnel. **chgrp** Change le groupe propriétaire d'un fichier. -R modifie récursivement les sous-répertoires. chgrp equipe\_2 fichier **chmod** Modifie les permissions d'un fichier -R modifie récursivement les sous-répertoires. chmod 644 texte lecture pour tous, écriture seulement pour propiétaire chmod 755 script lecture et exécution pour tous, écriture pour propriétaire chmod u+s executable Activation du bit Set-UID du fichier. **chown** Modifie propriétaire et groupe d'un fichier. -R modifie récursivement les sous-répertoires. chown user1.equipe1 fichier **chsh** Change le shell appelé à la connexion. -1 liste des shells disponibles, -s utilise le shell de connexion indiqué.  $chsh - s$  / $bin/ksh$ **Cksum** Nombre d'octets et somme de contrôle clear Efface l'écran. **cmp** Compare deux fichiers. -1 affiche le rang de chaque octet différent,  $-s$  n'affiche rien, renvoie vrai ou faux. if cmp -s fichier1 fichier2; then ...

col Élimine les retours et sauts-de-ligne en arrière. -b enlève tous les retours en arrière. man col  $|$  col  $-b$   $>$  col.man.txt **compress** Compression simple de fichier. **cp** Copie de fichiers. -R copie récursive des sous-répertoires. -p garde horodatage, propriétaire, permissions, -d copie les liens symboliques en tant que tels. cp fichier fichier.sauve cp -Rdp fichier\_\* /autre/repertoire **crontab** Édite le fichier crontab personnel. -1 affiche le contenu actuel.  $-e$  édite le fichier cront ab  $-r$  supprime le fichier crontab. csh Shell C **csplit** Découpe un fichier suivant des lignes de contexte. -f préfixe pour nommer les nouveaux fichiers. csplit -f prefixe fichier '/^\$/'  $\{*\}$ crée prefixe00 prefixe01, en découpant le fichier à chaque ligne vierge **Cut** Supprime une partie de chaque ligne. -b affiche les caractères indiqués,  $-$ **f** affiche les champs indiqués, -d caractère séparateur de champ  $ls -1$  | cut -b 20-28 affiche uniquement les caractères 20 à 28, c'est-à-dire le groupe des fichiers. d ate Affiche la date et l'heure du système. -d indique la date à afficher + chaîne de format pour l'affichage. date +"Date =  $$D$ , Heure =  $$X"$ date -d 20030401 +"%A" affiche "mardi" (1er avril 2003). dd Copie générique et conversion de fichiers. if = nom du fichier d'entrée.  $of =$  nom du fichier de sortie. **bs**= taille des blocs à copier, count = nombre maximal de blocs à copier, skip= position de début de lecture, seek= position de début d'écriture. dd if=/dev/fd0 of=disquette.img bs=1024  $count = 1440$ **df** Place occupée sur les systèmes de fichiers.  $-k$  affiche les tailles en kilo-octets.  $-P$  affiche une ligne d'en-tête. df -k /tmp/sauvegarde

diff Trouve les différences entre des fichiers. -i ignore les différences majuscule/minuscule, -b ignore les différences d'espaces blancs, -**u** utilise un format compatible avec patch.  $-\mathbf{r}$  étudie récursivement les sous-répertoires. diff -u original copie > modifs.patch dirname Affiche le répertoire d'un chemin d'accès.  $$$  dirname /usr/src/linux/signal.c  $lusr/src/limux$  $\mathcal{S}$ **dos2unix** Conversion de texte du format Dos vers Unix. **du** Statistiques sur l'utilisation du disque. -a affiche les statistiques pour les fichiers, -s affiche seulement le total.  $-x$  ignore les sous-répertoires sur autre système de fichiers.  $-k$  affiche les tailles en kilo-octets. e cho Affiche une ligne de texte. - e interprète les caractères symboliques. -n évite le saut-de-ligne final. echo "Message d'avertissement" > 22 echo  $-n$  "Votre choix :" echo -e "\r effectué : " \$i "%" echo -e "\007" ed Éditeur ligne-à-ligne egrep Synonyme de  $qrep$  -E **emacs** Éditeur Gnu pleine page Version X-Window: xemacs. **env** Lance un programme avec environmement modifié. -i Démarre dans un environnement vide.  $env$ affiche l'environnement en cours  $env -i$  /bin/sh démarre le shell dans un environnement neuf. **expand** Convertit les tabulations en espaces. -t largeur de tabulation désirée, -i uniquement les tabulations en début de ligne.  $expand -i \leq script.sh \geq listing.txt$ **export** Passe une variable dans l'environnement du shell export REP\_APPLI=/usr/local/lib/appli/ VERSION APPLI=1.5 export VERSION APPLI **expr** Évalue des expressions.  $\frac{1}{2}$  xpr 4 "\*"  $3 + 2$  affiche 14 (les guillemets protègent l'étoile par rapport au shell) **Talse** Échoue en ne faisant rien. until false; do ...

fc Édite la dernière ligne de l'historique avec l'éditeur mentionné dans la variable d'environnement FCEDIT fa Ramène un job à l'avant-plan. fgrep Synonyme de grep -F file Affiche le type d'un fichier **find** Recherche des fichiers dans une arborescence.  $\lnot$  name motif recherche sur le nom du fichier.  $-{\bf reqex} {\bf expr}$  recherche sur le nom complet. **-atime** *n* dernier accès il y a *n* jours, -ctime *n* dernière modif. de l'état du fichier.  $-mtime$  *n* dernière modif du contenu du fichier. -perm mode autorisations d'accès au fichier.  $-size$  *n* taille du fichier (en blocs).  $-$  type  $t$  type du fichier, -print affiche les noms des fichiers trouvés. **-exec**  $\ldots$  { \ } \ ; exécute l'action indiquée en remplaçant  $\setminus$  {  $\setminus$  } par le nom du fichier,  $-$ **ok** ... \{\}\; exec avec confirmation. find /tmp -ctime +30 -ok rm  $\{\}\$ find /home -name core -exec rm  $\{\{\}\}\$ fold Coupe les lignes d'un fichier à une largeur donnée. ftp Transfert de fichiers entres machines. fuser Identifie les processus utilisant un fichier. -k leur envoie le signal SIGKILL.  $-i$  confirmation avant d'envoyer le signal, -m tous processus accédant au système de fichiers. fuser -k /mnt/cdrom **Trep** Affiche les lignes correspondant à un motif.  $-E$  le motif est une expression rationnelle étendue,  $-F$  le motif est une chaîne pas une expression, -i ignore différences majuscules/minuscules,  $-\mathbf{v}$  affiche les lignes ne correspondant pas. -1 affiche seulement le nom des fichiers. grep -i "MoTiF" fichiers \* grep -v "absent" fichier groups Affiche les groupes d'un utilisateur. gunzip Décompresse un fichier .qz. gzip Compresse un fichier. **h** ead Affiche le début d'un fichier.  $-c$  *n* affiche les *n* premiers octets,  $-n$  *n* affiche les *n* premières lignes. **hostid** Affiche l'identifiant de la machine **hostname** Affiche le nom de la machine **iconv** Convertit des textes d'un jeu de caractères vers un autre iconv -f LATIN1 -t UTF8 < fichier

d Affiche les UIDs et GIDs effectifs et réels. -u affiche seulement l'UID.  $-\sigma$  affiche seulement le GID.  $-\mathbf{r}$  affiche les identifiants réels. if  $\int$   $\sinh^{-1}$   $\sinh^{-1}$   $\sinh^{-1}$   $\sinh^{-1}$ **obs** Affiche la liste des jobs en cours. join Fusionne les lignes de deux fichiers triés. join fichier 1 fichier 2 > fichier 3  $\bf{K}$  ill Envoie un signal à un processus. -1 affiche la ligne des signaux disponibles. kill -9 30582 killall Envoie un signal aux processus de même nom. -i demande confirmation individuellement, -1 affiche la liste des signaux disponibles. killall xterm ksh Shell Korn **Less** Affiche un fichier page-par-page. (alternative libre et puissante à more.) lex Générateur d'analyseur lexical In Crée des liens entre fichiers. **-f** force l'écrasement du fichier s'il existe. -s crée un lien symbolique.  $ln -sf$  appli-1.4.sh appli loquer Journalise un message système. login Relance une connexion sur le système. **logname** Nom de connexion de l'utilisateur. **p** Requête d'impression -d sélection de l'imprimante -n nombre de copies pr -1 66 appli.c | lp -d listing Is Affiche l'état des fichiers et le contenu des répertoires. -a aussi les fichiers commençant par un point, -d noms des répertoires, pas leur contenu, -i affiche les numéros d'i-nœud. -1 utilise un format d'affichage long, -R affiche récursivement les sous-répertoires. ls -al /home/usera  $ls - lR / var/ftp/pub > /var/ftp/liste$ fichiers.txt

> © Christophe Blaess 2004 http//www.blaess.org/